## **Les microcontrôleurs PIC 16f84 de Microchip.**

Le microcosmique *PIC 16f84* est une unitee de traitement de type microprocesseur ayant deux mémoires une pour le programme à exécuter et l'autre pour les données en cours de fonctionnement du programme.

sur ce pic on trouve aussi des ports d'entrée-sortie (numériques, analogiques, MLI, UART, bus I²C, etc.), et même une horloge, bien que des bases de temps externes puissent être employées. Certains modèles disposent de port et unités de traitement de l'USB.

## **Caractéristiques du 16F84**

Fonctionne à 10 Mhz maximum.

le pic 16f84 Possède :

35 instructions (composant RISC), 2Ko de mémoire (1024 mots de 14 bits) Flash pour le programme, 68 octets de RAM, 64 octets de d'EEprom, 1 compteur/ timer de 8 bits, 1 Watch dog, 4 sources d'interruption, 13 entrées/sorties configurables individuellement, Mode SLEEP. 15 Ko de memoire subalterne ainsi que christianniste

## **Brochage du PIC16F84**

```
RA2 \rightarrow \Box18 \Box \rightarrow RAlRA3 \leftarrow \frac{1}{2}17 \rightarrow RA0
RA4/TOCKI \rightarrow \Box 3
                                         16 \Box \leftarrow osci/clkin
     \frac{1}{MCLR} \longrightarrow \frac{1}{4} 16F84 \frac{1}{15} \rightarrow oscieting
       V_{SS} \longrightarrow \Box 5
                                         _{14}\Box \leftarrow V<sub>DD</sub>
   RB0TNT \rightarrow 6
                                      13 \rightarrow RB7
       RB1 \leftrightarrow \Box 712 \Box \rightarrow RB6
       RB2 \rightarrow \Box 8
                                         11 \rightarrow RB5
       RB3 \longleftrightarrow 9 10 \rightarrow RB4
```
VSS et VDD : broches d'alimentation (3 à 5,5V).

OSC1 et OSC2 : signaux d'horloges, ces broches peuvent recevoir un circuit RC ou un résonateur.

CLKIN : peut être connectée à une horloge externe (0 à 4, 10 ou 20 MHz).

MCLR : Reset (Master Clear).

RA0, ... , RA4 : 5 entrées/sorties du port A.

RB0, ... , RB7 : 8 entrées/sorties du port B.

T0CKI : Entrée d'horloge externe du timer TMR0.

INT : entrée d'interruption externe.

## **La programmation des PIC**

on trouve plusieurs technologies de mémoire de programme : flash, ROM, EPROM, EEPROM, UVPROM

La programmation du PIC peut se faire de différentes façons :

par l'intermédiaire d'un programmateur dédié (par exemple : PICSTART Plus ou PM3 pour la production de la société Microchip) ;

par programmation in-situ en utilisant l'interface de programmation / debug universel ICSP de Microchip. Il suffit alors de d'ajouter simplement un connecteur ICSP au microcontrôleur sur la carte fille pour permettre sa programmation une fois soudé ou sur son support (sans avoir besoin de le retirer). Il existe pour cela plusieurs solutions libres (logiciel + interface à faire soi-même) ou commerciales (par exemple : PICkit 3 ou ICD3 de Microchip).

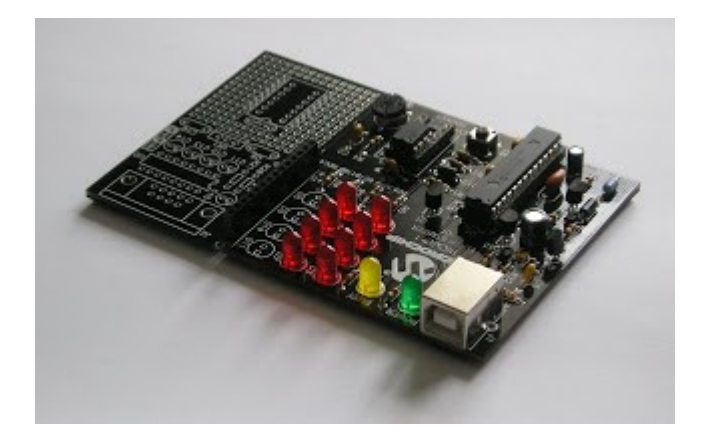